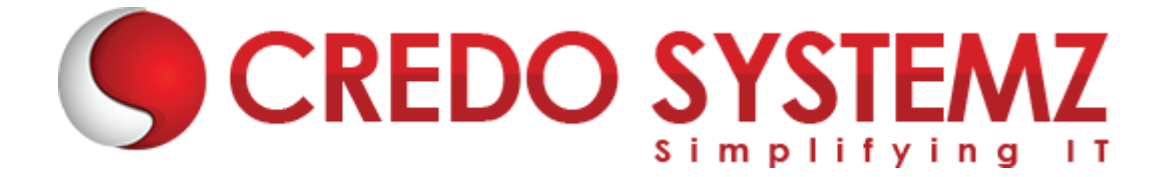

# **MERN Stack Course Curriculum**

# **Java Script Training Course Content**

## **Section 1: Introduction to Web Application**

- $\triangleright$  What is Web application?
- $\triangleright$  Architecture of Web Application.
- ➢ Difference between Scripting language and Programming language.
- $\triangleright$  Where to write JavaScript?

## **Section 2: JavaScript Introduction**

- ➢ Introduction to Client Side Scripting
- ➢ Introduction to JavaScript
- $\triangleright$  Display methods in JavaScript
- ➢ Variables in JavaScript
- $\triangleright$  Rules to create variables in JS
- $\triangleright$  What is varibale declaration and What is variable definition?
- ➢ Variable Scopes
- $\triangleright$  List of Data Types in JavaScript

## **Section 3: JS Events**

- $\triangleright$  What is Event in JS?
- ➢ Onload, Onunload, Onsubmit, OnFocus, Onchange Event, Onblur Event, Onmouseover, Onclick, Ondbclick Events, etc.,

## **Section 4: Functions in JavaScript**

- ➢ What is function?
- $\triangleright$  How to define Functions in JS.
- $\triangleright$  What are the functions available in JS?
- $\triangleright$  Function Invocation Types.
- $\triangleright$  How to pass Parameters in Function

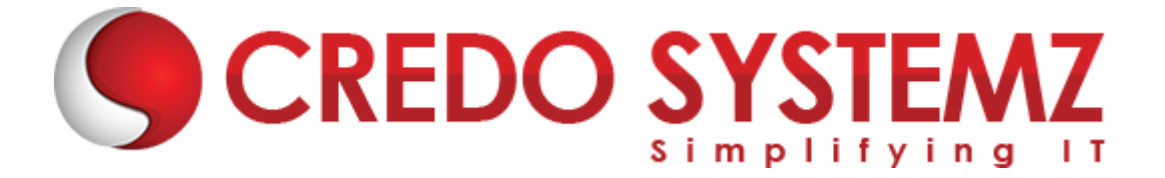

## **Section 5: Inbuilt methods in JS**

- $\triangleright$  String inbuilt methods
- $\triangleright$  Number and Math inbuilt methods
- $\triangleright$  Array inbuilt methods

## **Section 6: JS Arrays**

- $\triangleright$  What is Array?
- ➢ How to retrieve Array Value ?
- ➢ How to Manipulate (Add, Edit, Delete) Array Elements ?
- ➢ Array Sort.

## **Section 7: JS Objects**

- $\triangleright$  What is Object in JS?
- ➢ Object Structure in JS ?
- ➢ Object Properties and Methods.
- ➢ How to add New Properties and Methods in Existing Object ?
- $>$  3 Types of Object Creation in JS.

## **Section 8: Conditional and loops in JavaScript**

- ➢ Conditions Statements (If, If Else, Switch)
- ➢ Java Script Loops (For Loop, While Loop, Do While Loop and for in loop)
- ➢ JS Popup Boxes (Alert, Prompt, Confirm)

## **Hands-on Practicals:**

- $\triangleright$  Client Side Form Validations.
- ➢ Simple Calculator using Switch Case.

## **Section 10: Timer functions in JavaScript**

- $\triangleright$  What is timer function?
- $\triangleright$  setTimeout() overview
- $\triangleright$  setInterval() overview

## **Hands-on Practicals:**

- $\triangleright$  Writing the program to read and write the data in text file.
- $\triangleright$  Simple Animation by using setInterval method.

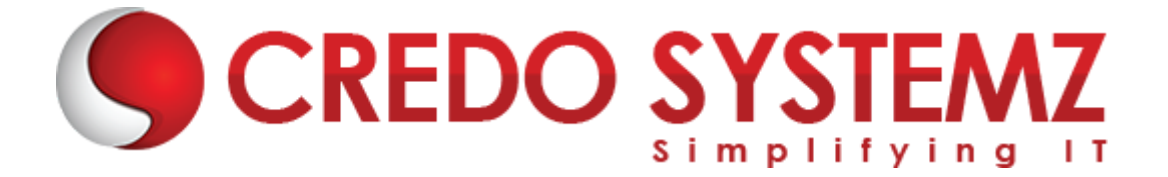

 $\triangleright$  Timer by using setInterval and setTimeout

## **Section 11: JSON**

- $\triangleright$  What is JSON?
- ➢ Purpose of the JSON
- ➢ How to convert JS object into JSON object?
- ➢ How to convert JSON object into JS object?
- $\triangleright$  How to parse complex JSON Data Structure.

## **Section 12: AJAX**

- $\triangleright$  What is AJAX?
- $\triangleright$  Synchronous vs Asynchronous
- ➢ What is XMLHttpRequest Object?
- $\triangleright$  What are the properties and methods available in XMLHttpRequest Object?
- ➢ How to receive HTTP response?

#### **Hands-on Practicals:**

 $\triangleright$  Get movie details from IMDB by using AJAX call.

## **REACT JS - Program Curriculum**

## **Section 1: What is React JS?**

- ➢ React JS Introduction
- $\triangleright$  Advantages of React JS
- $\triangleright$  Work flow of React JS
- ➢ Scope of React JS

#### **Section 2: Overview of JSX**

- ➢ Introduction of Virtual DOM.
- $\triangleright$  Difference between JS and JSX.
- ➢ React Components overview

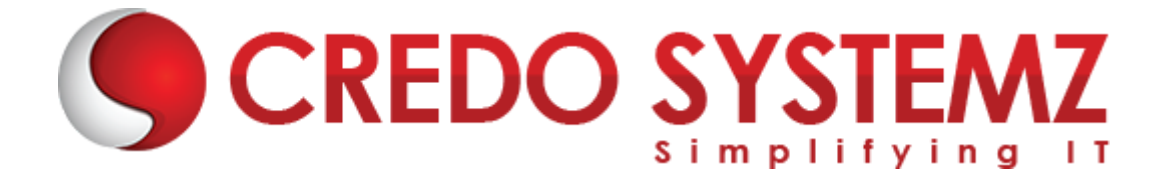

## $\triangleright$  Containers and components

- ➢ What is Child Components?
- ➢ What is Namespaced components?
- $\triangleright$  What are the JavaScript expressions available in JSX?

#### **Section 3: React JS Environment Setups**

- $\triangleright$  Node setup
- $\triangleright$  How to use NPM?
- $\triangleright$  How to create package.json and purpose of it?
- $\triangleright$  ES6 Introduction and features.
- ➢ Webpack Overview
- ➢ Best IDE for React JS and How to write optimised code in React JS?
- $\triangleright$  React JS browser plugins overview.

#### **Section 4: A Real-Time Application by using React JS**

- $\triangleright$  Create a React component with JSX template.
- ➢ How to create Nested Components?
- $\triangleright$  What is React JS render?
- ➢ React Props overview.
- $\triangleright$  Introduction of Props validation with data types.
- ➢ Flow of States, Initialize states and update states.

#### **Section 5: React JS forms and UI**

- $\triangleright$  Lists of Form components.
- ➢ Setup Controlled and Uncontrolled form components.
- $\triangleright$  Control Input elements.
- $\triangleright$  How to set default values on all formats of Input elements.
- $\triangleright$  React JS Form validations.
- $\triangleright$  How to write Styles?
- $\triangleright$  Animations overview

#### **Section 6: React JS Component Life Cycles Overview**

- ➢ Initial Render
- ➢ Props Change

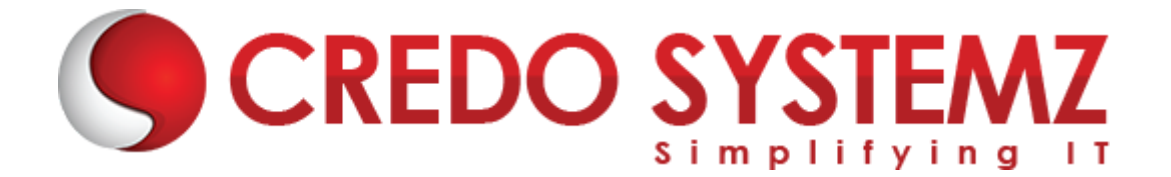

- $\triangleright$  Stage Change
- ➢ Component willMount
- ➢ Component didMount
- ➢ Component Unmount

## **Section 7: Routing in React JS and Other JS concepts**

- ➢ Single Page Application Overview.
- ➢ How to configure React Router?
- ➢ History of Router
- ➢ How to Handle Conditional Statements in JSX?
- $\triangleright$  IIFE in JSX for complex logic overview.

## **Section 8 : Event Handling in JSX**

- $\triangleright$  onBlur, onKeyUp, onChange and other useful primary events in React JS.
- $\triangleright$  How to share events between the components?

## **Section 9 : How to write Styles in React JS?**

- $\triangleright$  CSS and inline styles in React JS overview.
- ➢ Introduction to styled components

## **Section 10 : React Router with Navigation**

- ➢ How to Load the router library?
- ➢ Configure the React Router?
- $\triangleright$  How to Pass and receive parameters?
- ➢ Integration of React-cookie overview.

## **Section 11 : Flux, Redux overview**

- $\triangleright$  What is Flux Architecture?
- $\triangleright$  What are the Flux Components available?
- ➢ Stores.
- $\triangleright$  Dispatchers.
- $\triangleright$  iew Controllers.
- $\triangleright$  Actions.

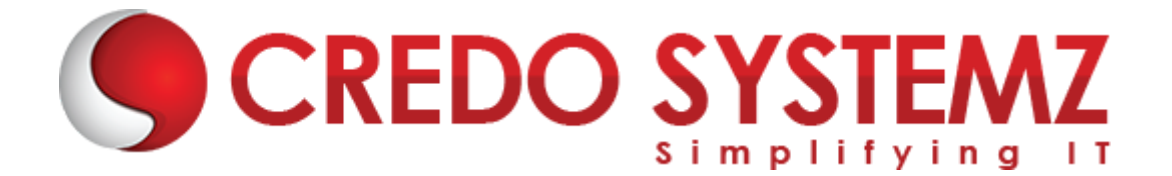

- $\triangleright$  Views.
- $\triangleright$  How Flux works?
- $\triangleright$  Flux and React works together.
- ➢ Introduction to One Store.
- ➢ Provider Component
- ➢ Actions.
- ➢ Reducers.
- $\blacktriangleright$  sagas
- $\triangleright$  Dispatchers
- ➢ View Controllers
- ➢ Selectors

#### **Section 12 : Unit Testing Overview**

- ➢ What are the necessary Tools required for Unit Testing?
- ➢ React Unit Testing overview
- ➢ Introduction to JEST
- ➢ How to Test React Component?
- ➢ How to Test React Router?

## **Section 13 : Integration with other libraries**

- $\triangleright$  Gulp & Browserify
- ➢ React with jQuery
- ➢ React & AJAX

#### **Section 14 : React Server Integration with Deployment**

- ➢ https
- ➢ httpster
- ➢ npm

## **Section 15 : Hooks**

- $\triangleright$  Understanding Hooks
- $\triangleright$  The useState hook
- $\triangleright$  Side effects using the useEffect hook
- $\triangleright$  The useContext hook

**STEM** 

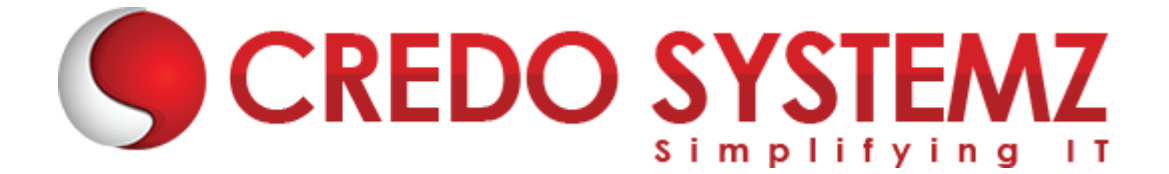

- $\triangleright$  The useReducer hook
- $\triangleright$  Writing your own hook

## **Section 16 : Code Spliting**

- ➢ Code splitting & Suspense
- ➢ Route Based Code Splitting
- $\blacktriangleright$  Lazy Loading

#### **Section 17 : Isomorphic React**

- $\triangleright$  Server Side Rendering
- ➢ SSR with React Setup & Server
- $>$  SSR with React The Toolchain

#### **Section 18 : Testing Component**

- ➢ Using Jest with Test Utils from React-DOM
- $\triangleright$  Using Jest with the React Testing Library
- $\triangleright$  Using Jest with Enzyme

#### **Section 19 : Epilogue**

 $\triangleright$  The React ecosystem

## **Section 20 : New Features of React 16**

- ➢ Handling exceptions in components
- $\triangleright$  Frror boundaries

## **Section 21 : Webpack Primer and Isomorphic React**

- $\triangleright$  Webpack and its use
- $\triangleright$  Setting up and installing Webpack
- $\triangleright$  Working with the configuration file of Webpack
- $\triangleright$  Working with loaders
- $\triangleright$  Quick word on lazy loading, code splitting, and tree shaking
- $\triangleright$  Setting up a hot module replacement
- $\triangleright$  Server-side rendering (SSR)

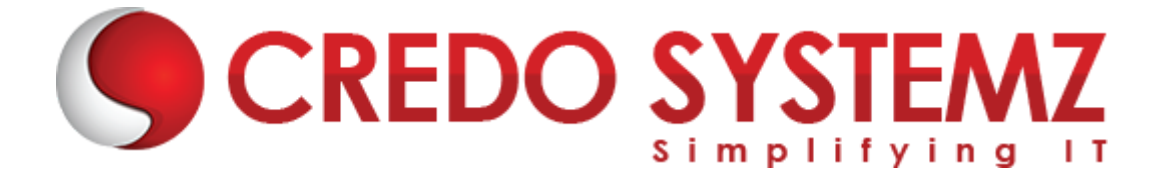

 $\triangleright$  Working with renderToStaticMarkup and renderToString methods

## **Section 22 : Fetch data using GraphQL**

- $\triangleright$  What is GraphQL?
- ➢ Cons of Rest API
- ➢ Pros of GraphQL
- ➢ Frontend backend communication using GraphQL
- $\triangleright$  Type system
- $\triangleright$  GraphQL data types
- ➢ Modifiers
- $\triangleright$  SchemasGraphiQL tool
- ➢ Express framework
- ➢ NPM libraries to build server side of GraphQL
- ➢ Build a GraphQL API
- $\triangleright$  Apollo client
- ➢ NPM libraries to build client side of GraphQL
- $\triangleright$  How to setup Apollo client

## **Node JS - Program Curriculum**

#### **Section 1: Introduction to Node World**

- $\triangleright$  Introduction to Javascript event driven programming
- $\triangleright$  Introduction to Node event -driven programming

#### **Section 2: Making a web server**

- $\triangleright$  Webserver basis
- $\triangleright$  How to set up a router?
- $\triangleright$  Serving static files / pages
- $\triangleright$  Content caching
- $\triangleright$  Streaming and optimization
- $\triangleright$  File System Security issues and measures

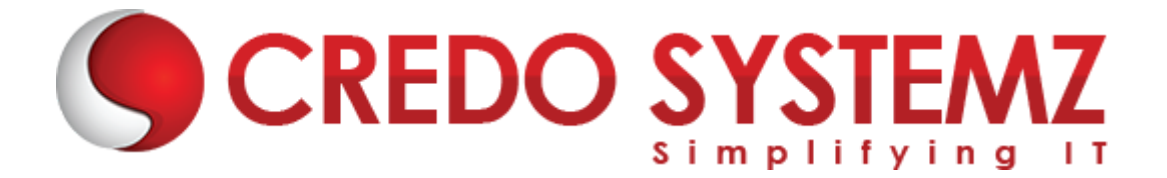

## **Section 3: HTTP Object**

- ➢ Introduction to HTTP Object
- ➢ Processing POST Data
- $\triangleright$  Handling File uploads
- ➢ Using Node as HTTP Client
- ➢ Implementing download Throttling

## **Section 4: Working with Data Serialization**

- ➢ JSON to Object & Object to JSON
- ➢ XML to Object and Object to XML
- $\triangleright$  Explanation Browser to Server communication

## **Section 5: Working with Databases**

- $\triangleright$  Writing to a CSV File in Database
- ➢ Working with MYSQL Server in Databases

## **Section 6: Web Development with Express**

- $\triangleright$  Express scaffolding
- $\triangleright$  Defining and applying environments
- $\triangleright$  Dynamic routing
- $\triangleright$  Templating IN Express
- ➢ CSS engines with Express
- $\triangleright$  Initializing and using sessions
- ➢ Demo of making an Express web application
- $\triangleright$  File System Security issues and measures

## **Section 7: All about Security**

- $\triangleright$  Basic Authentication methods
- ➢ Passwork cryptography
- $\triangleright$  Setting up HTTPS
- $\triangleright$  How to safegaurd your site from cross-site forgeries

## **Section 8: Advanced Network Concepts**

 $\triangleright$  Sending Emails

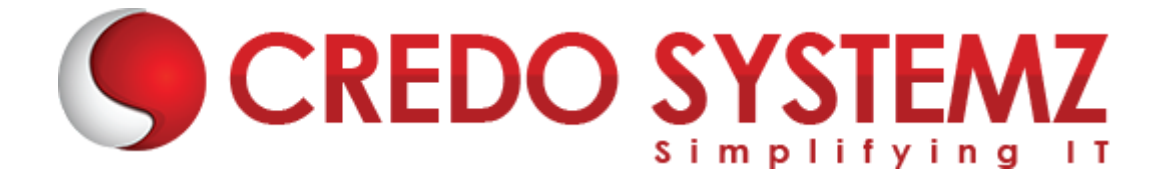

- ➢ Sending SMSs
- $\triangleright$  Communicating with TCP
- ➢ Creating your own SMTP Server
- ➢ Virtual Hosting Environment

#### **Section 9: Writing customized Node Modules**

- ➢ Creating a test driven Module Mock-up
- $\triangleright$  Writing a functional mdoule
- $\triangleright$  Extending the module's API
- $\triangleright$  Deploying a module to npm

#### **Section 10: Getting it to production**

- $\triangleright$  How to set up production server environment
- $\triangleright$  How to set up auto crash recovery
- ➢ Continous Deployment in Node

## **MongoDB TRAINING COURSE CONTENT**

**SYSTEMZ** 

#### **Section 1: Introduction to MongoDB**

- ➢ Introduction
- ➢ Downloading
- ➢ First Run
- ➢ Command Line Options
- ➢ Install As Service
- ➢ Verify Server
- ➢ Database is Namespace
- $\triangleright$  Getting Help in the Shell
- ➢ Replica Sets
- ➢ Configuring a Replica Set
- $\triangleright$  Verifying Replication Works
- ➢ Replica Set Failover

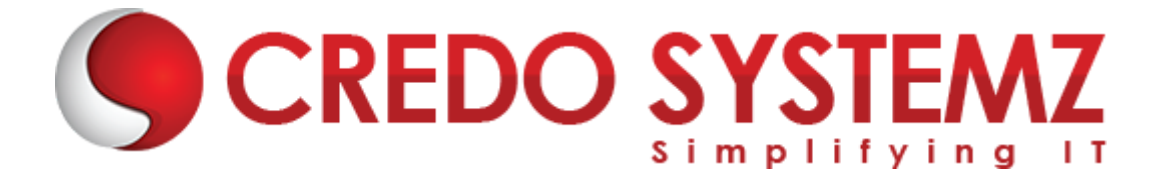

#### **Section 2: The Mongo Shell**

- ➢ Shell Role in Ecosystem
- $\triangleright$  Shell Modes
- $\triangleright$  Shell Invoking Syntax
- $\triangleright$  Using Eval
- ➢ Substantial Scripts
- ➢ Execute Script Before Enter
- $\triangleright$  Shell Keys and Shortcuts
- $\triangleright$  Multiline Editing
- $\triangleright$  External Editor Integration
- $\triangleright$  Load Script from Within
- $\triangleright$  User RC File
- ➢ Common Safety Usage Tip
- $\triangleright$  Shell Alternatives

#### **Section 3: Saving Data**

- ➢ Overview
- ➢ Storage
- $>$  BSON
- ➢ Saving Documents
- ➢ Collections
- ➢ Document Id
- ➢ ObjectId
- ➢ Insert
- $\triangleright$  Insert with Id
- ➢ Complex Document
- ➢ Save Danger
- ➢ Update Command
- ➢ Update Demo
- ➢ Set Operator
- ➢ Unset Operator
- ➢ Rename Operator

**SYSTEMZ** 

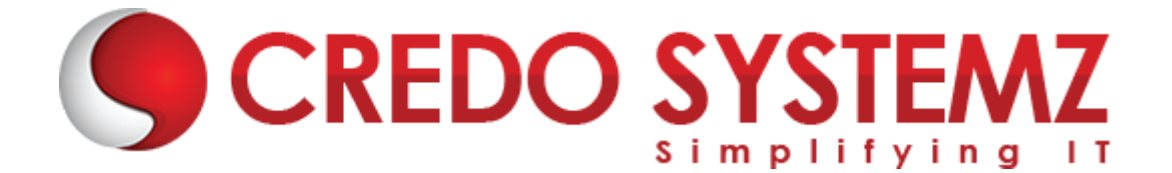

- ➢ Push Operator
- ➢ Pull Operator
- ➢ Pop Operator
- $\triangleright$  Array Type
- ➢ Multi Update
- $\blacktriangleright$  Find And Modify

#### **Section 4: Finding Documents**

- $\triangleright$  Introduction
- ➢ Overview
- $\triangleright$  find()
- $\blacktriangleright$  Equality
- ➢ Projection
- $\triangleright$  Comparison
- ➢ \$not
- $\triangleright$  \$in
- ➢ Arrays
- $\triangleright$  \$all
- $\triangleright$  \$nin
- ➢ Dot Notation
- ➢ Sub-Document
- $\triangleright$  null and Sexists
- $\blacktriangleright$  And
- ➢ More Projection
- ➢ Cursor
- $\triangleright$  sort()
- $\triangleright$  limit()
- $\triangleright$  skip()
- $\triangleright$  findOne()

#### **Section 5: Indexing**

- ➢ Overview
- $\triangleright$  Scan Is Bad

**SYSTEMZ** 

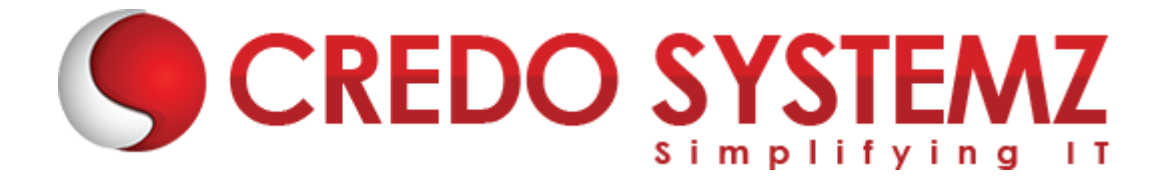

- ➢ Index Theory
- ➢ Sort Uses Index
- $\blacktriangleright$  Index Types
- $\triangleright$  Create Index
- ➢ system.indexes collection
- $\triangleright$  explain()
- $\blacktriangleright$  nscanned
- ➢ Multi-Term Query
- ➢ Comparison
- ➢ Scanned vs. Returned
- $\triangleright$  dropIndex()
- $\triangleright$  Nested Fields
- ➢ Array Field
- ➢ Sort
- ➢ Unique
- ➢ Sparse
- ➢ Compound
- ➢ Sort Direction
- $\triangleright$  Covering Index
- ➢ Dead Weight
- $\triangleright$  Background build
- $\triangleright$  Index Name
- $\triangleright$  Conclusion

**SYSTEMZ**